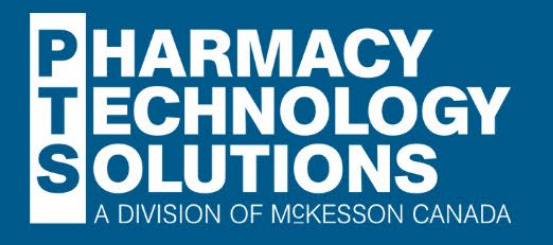

# **COURSE** CATALOGUE

Updated: August 03, 2023

Contact Us: ptslearning@mckesson.ca

# Propel Rx Foundations | Required Learning

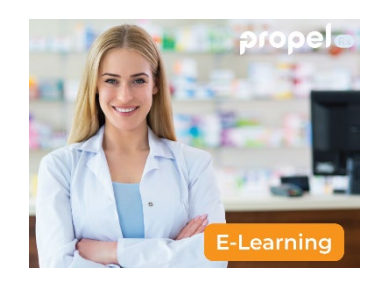

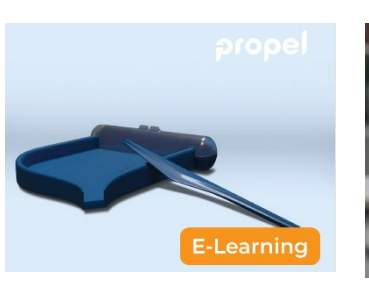

Getting Started Workbench Overview The Patient and

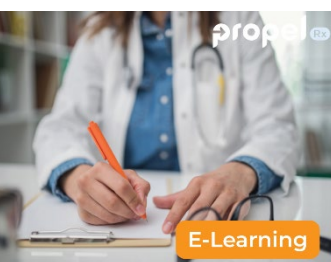

Prescriber Folders

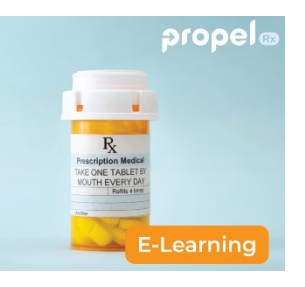

The Drug Folder

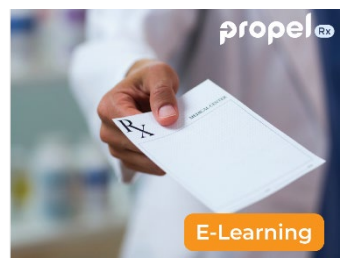

Processing a Prescription

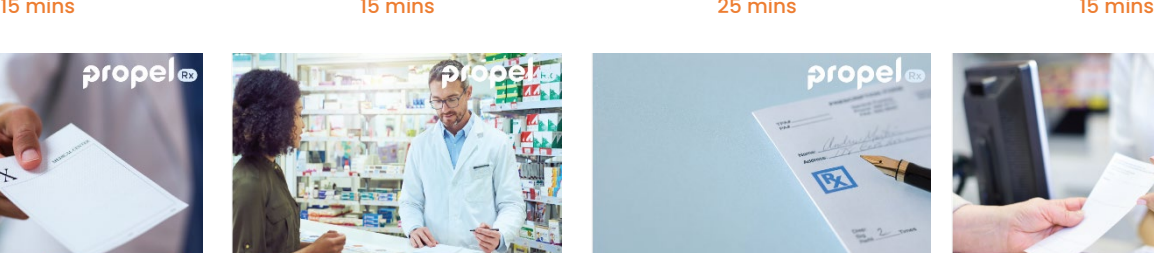

Processing a Prescription in Different Scenarios<br>25 mins 30 mins 25 mins 10 mins 15 mins

-Learnin

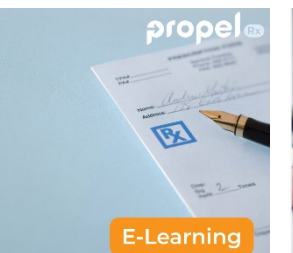

Parking and Rejecting Prescriptions

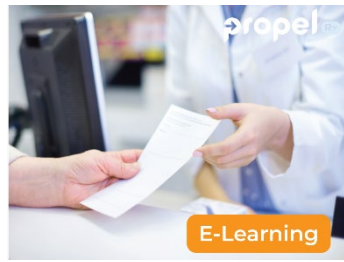

Refilling Prescriptions

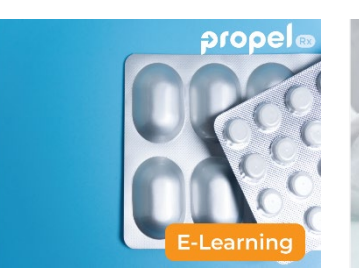

Correcting and Stopping Prescriptions

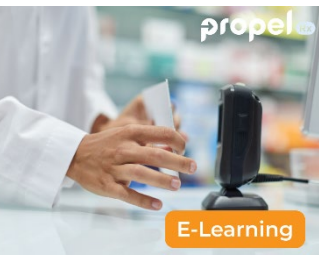

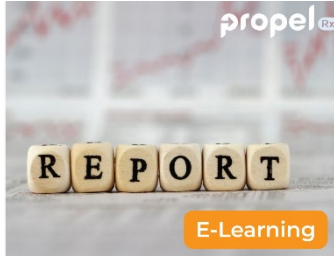

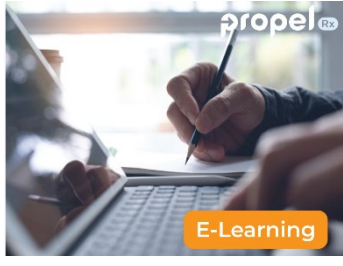

Batch Scanning **Example 2** Using Reports Additional Learning Topics Propel Rx Foundations<br> $\frac{5 \text{ mins}}{2}$ 15 mins 15 mins 15 mins 15 mins 15 mins 15 mins 15 mins 15 mins 15 mins 15 mins 15 mins 15 mins 15 mins 15 min

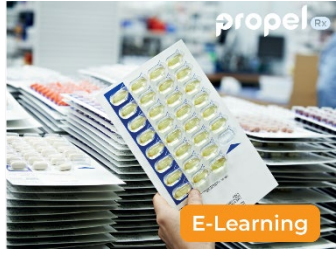

Compliance Packaging Perpetual Inventory

20 mins 40 mins

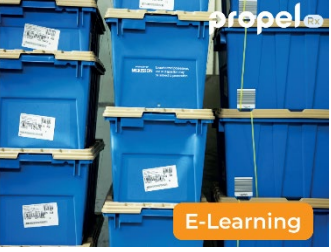

# Propel Rx Foundations | Elective Learning

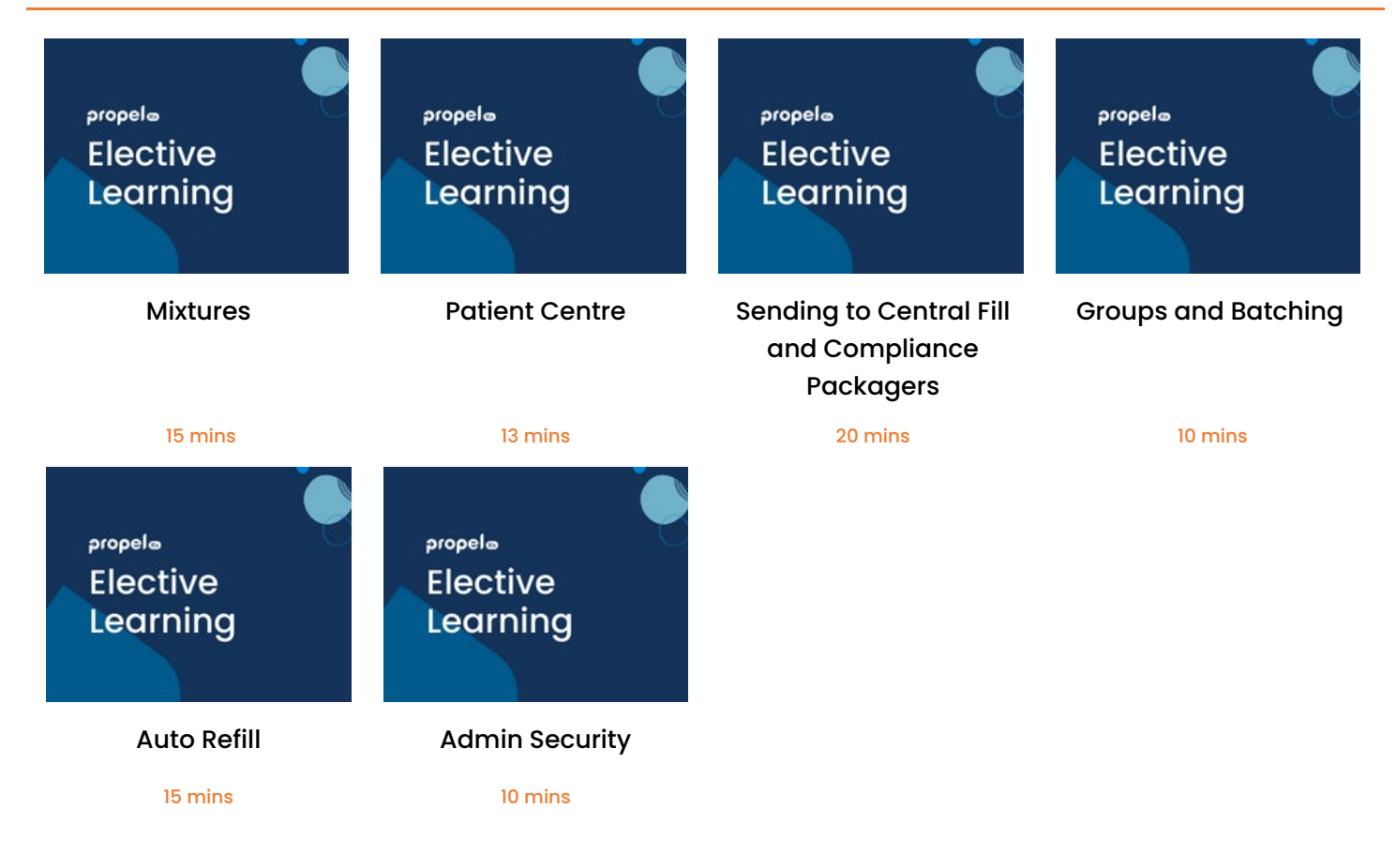

# PharmaClik Rx Upgrade to Propel Rx | Required Learning

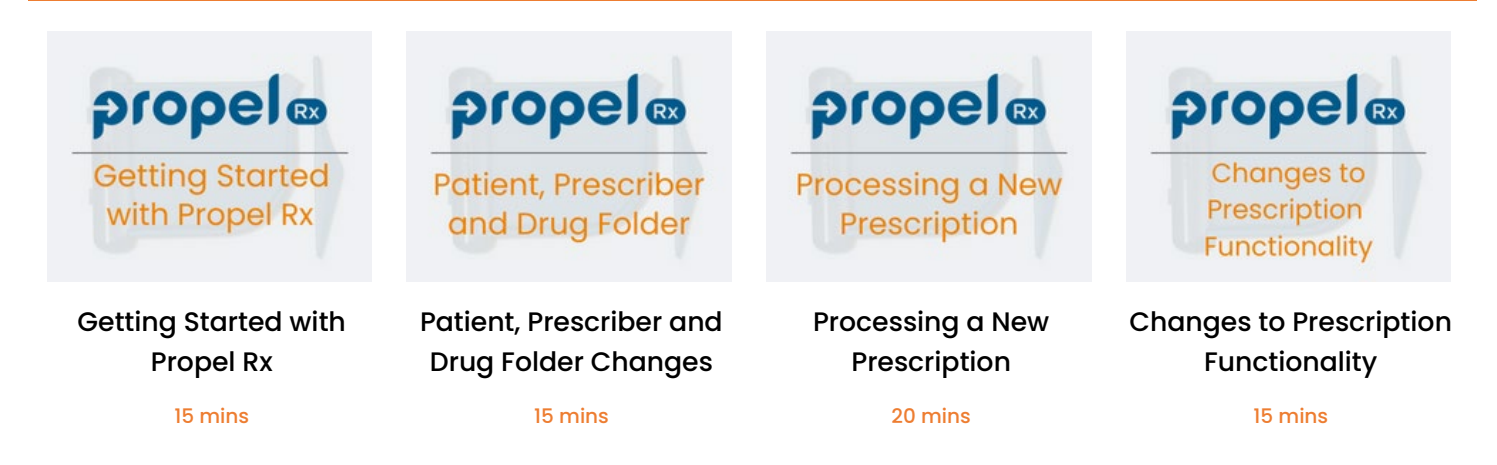

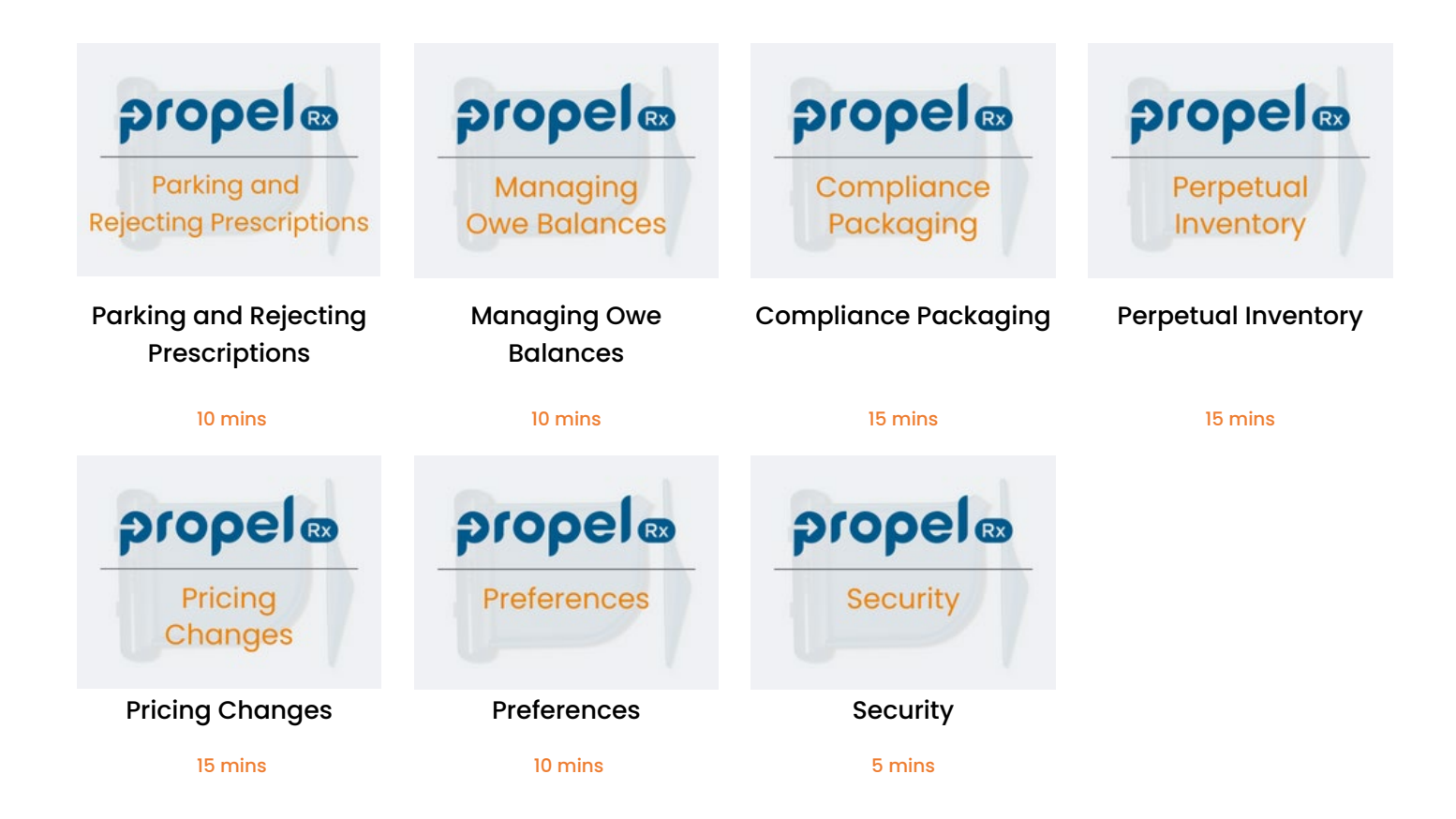

## PharmaClik Rx Upgrade to Propel Rx | Elective Learning

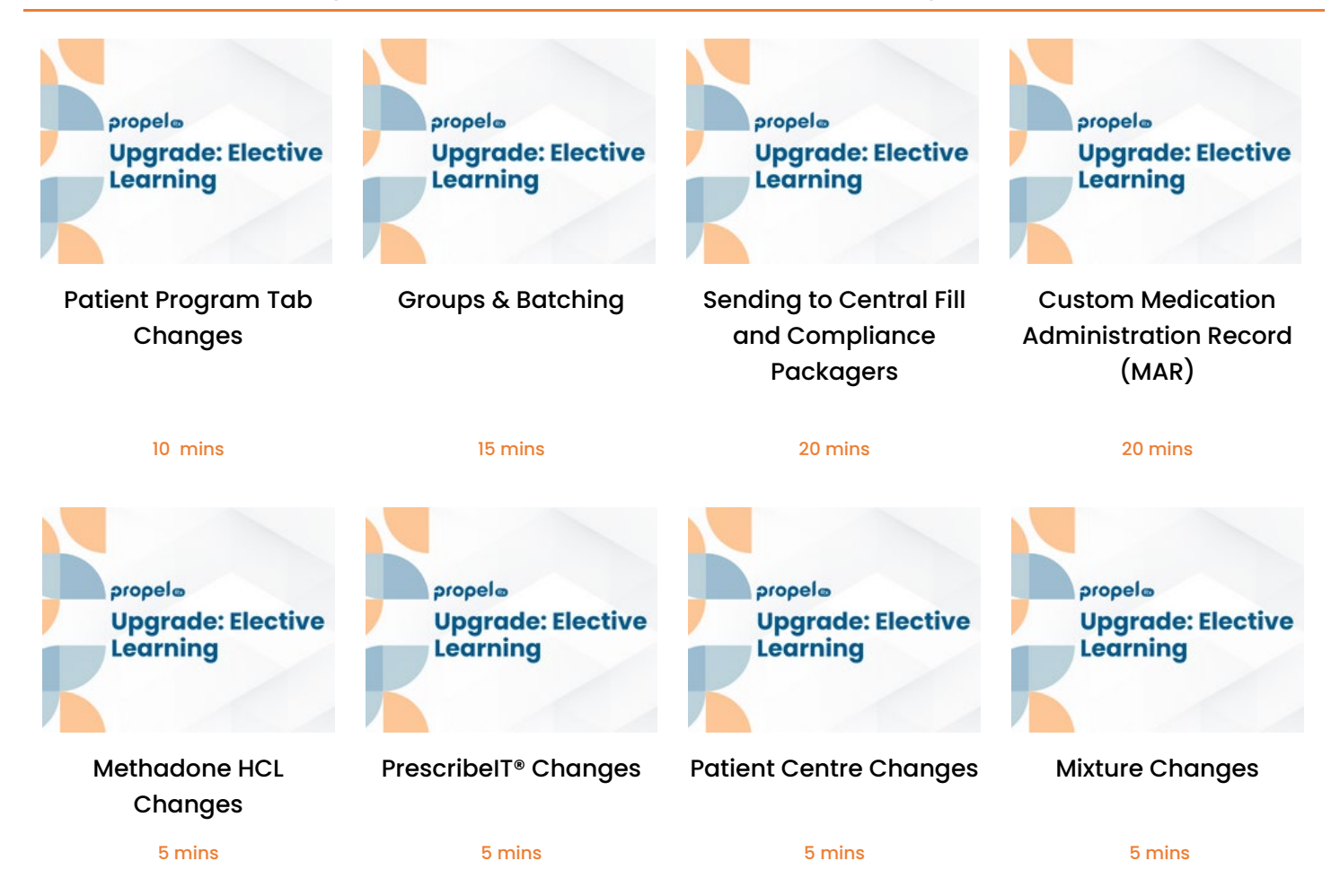

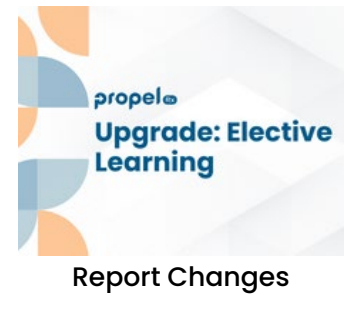

5 mins

# Propel Rx Training

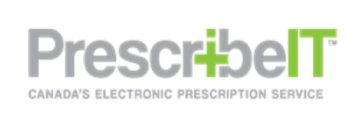

Curriculum

Propel Rx and PrescribeIT®

55 mins 12 mins

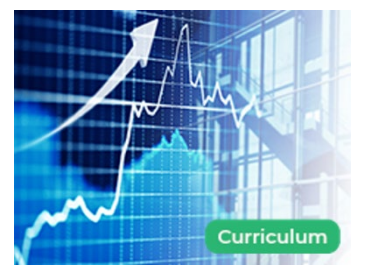

Propel Rx Claim Revenue Optimization

# Propel POS Training

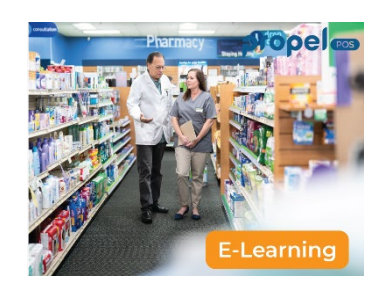

Getting Started with Propel POS

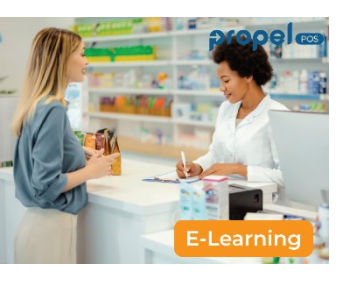

Creating Customer and Vendor Accounts

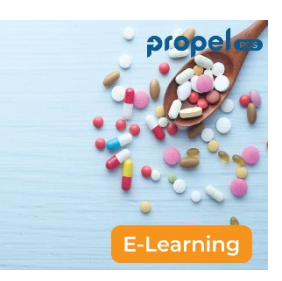

Creating and Managing Products

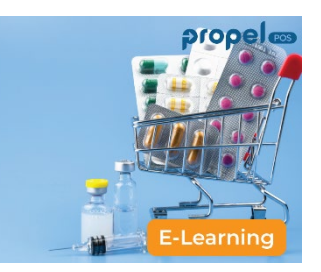

Printing Shelf Labels and Creating Promotions

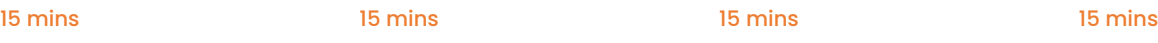

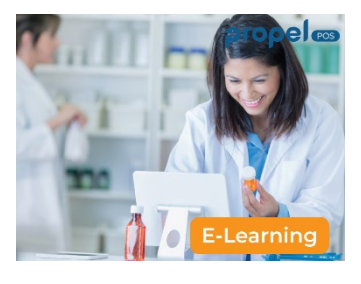

Processing Basic Transactions Using the Green Function Bar

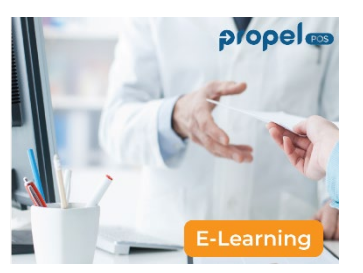

Managing Transactions Using the Red Function Bar

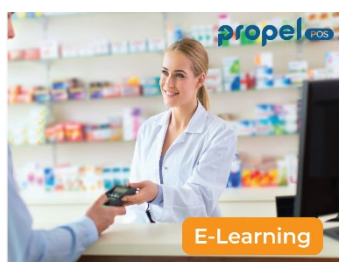

Managing Transactions Using the Yellow Function Bar

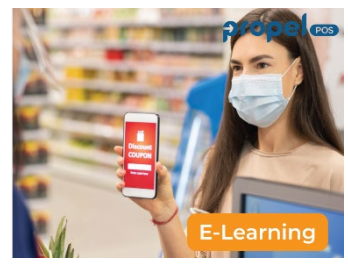

Applying Coupons, Discounts and Tax Exemptions Using the Purple Function Bar

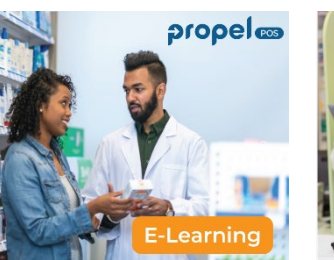

888886

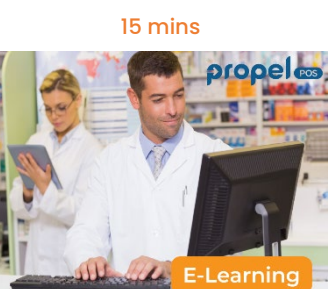

Accounts Receivable Purchasing Products Receiving Products Transaction Log Viewer Reports 15 mins 15 mins 15 mins 15 mins 15 mins 15 mins 15 mins 15 mins 15 mins 15 mins 15 mins 15 mins 15 mins 15 min

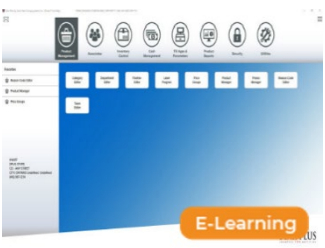

Propel POS Mobile Mini Propel POS Self-**Checkout** 

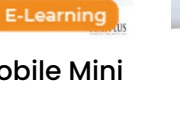

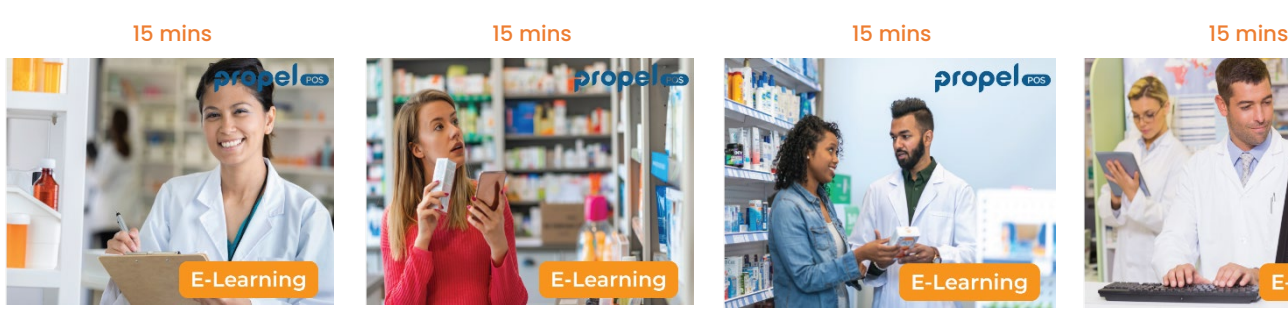

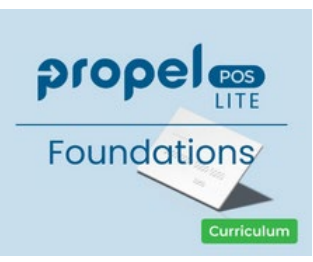

Propel POS Lite Foundations

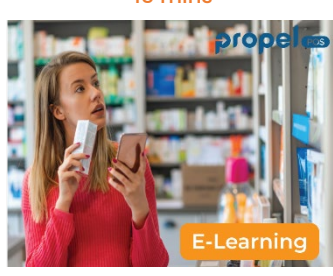

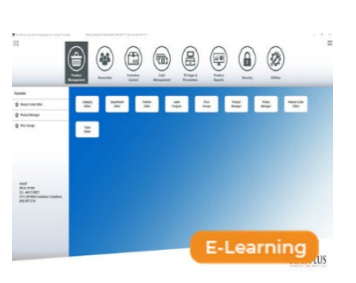

Propel POS IDA/Guardian Rewards Program 3.5 Hours 25 mins 20 mins 20 mins

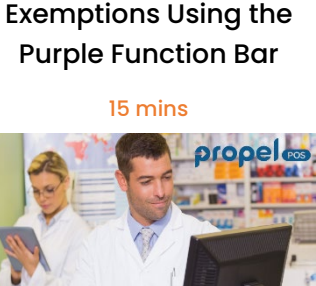

### Propel Rx Essentials

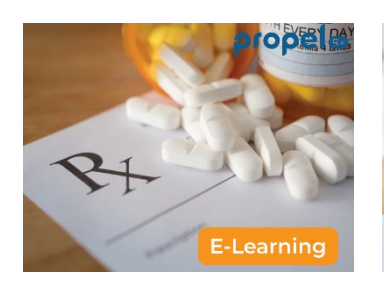

Course Introduction to Propel Rx Essentials

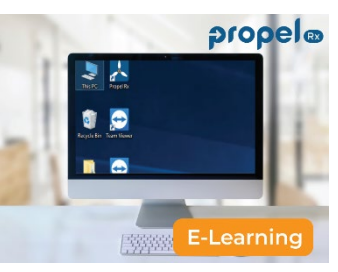

Getting Started with Propel Rx

| <b>WORKFLOW</b>             | <b>propel</b> or  |          |
|-----------------------------|-------------------|----------|
|                             | Overdue           | $0-1$ hr |
| <b>Data Entry</b>           | 3                 |          |
| Packaging                   | 1                 |          |
| <b>Technical Validation</b> | 3                 |          |
| <b>Clinical Review</b>      | <b>E-Learning</b> |          |

Introducing the Propel Rx Workbench

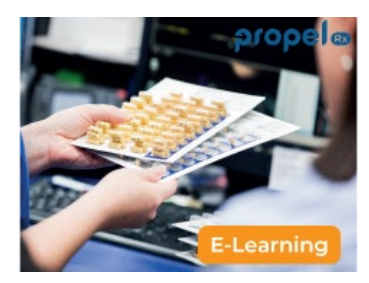

Working with Patient and Prescriber Records

3 mins 8 mins 9 mins 15 mins

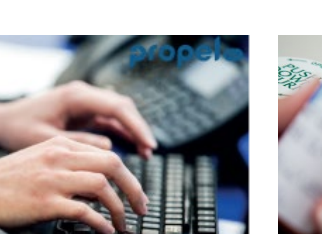

Processing Prescriptions Using Data Entry

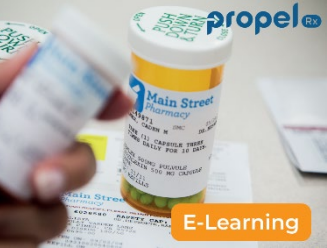

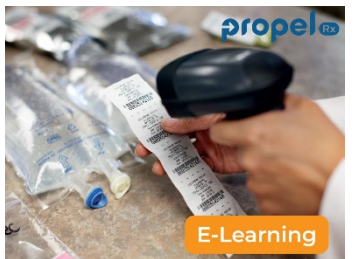

Packaging Prescriptions Processing Prescriptions Using pro digital Workflow<br><sup>17 mins</sup> 8 mins 17 mins 17 mins 12 mins

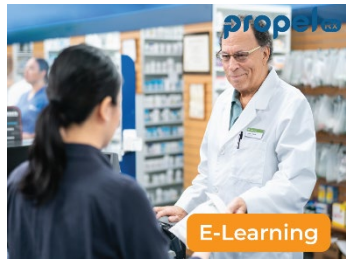

Managing Prescriptions

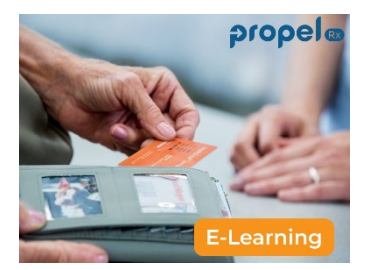

Processing Prescriptions in Different Scenarios

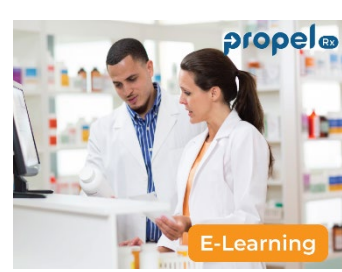

Refilling Prescriptions Correcting and

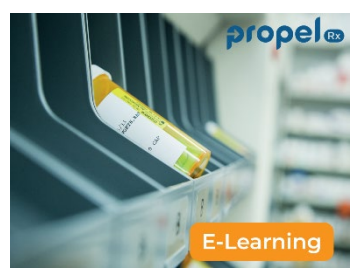

Stopping Prescriptions

19 mins 10 mins 10 mins 10 mins 10 mins 10 mins 10 mins 10 mins 10 mins

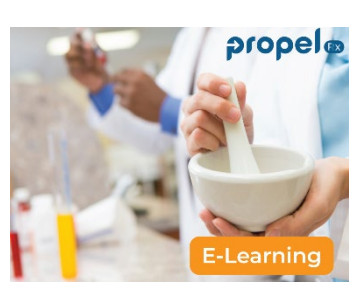

Mixtures, Transfers and Reports

# Propel Rx Videos

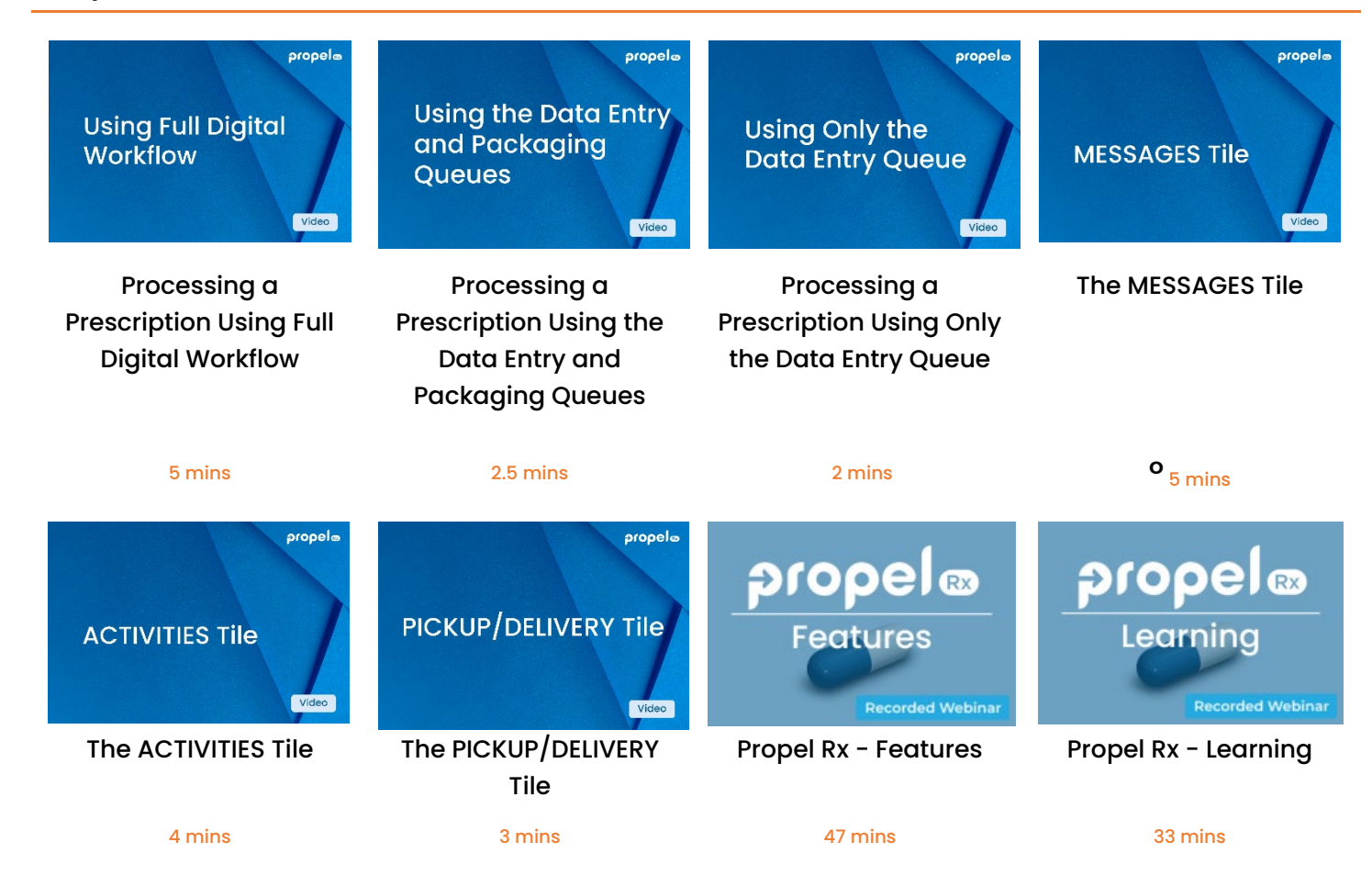

## PharmaClik Rx Training

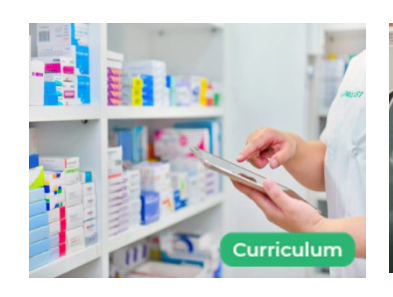

PharmaClik Rx Pro Digital Workflow

23 mins 15 mins 15 mins 12 mins 12 mins 18 mins 18 mins

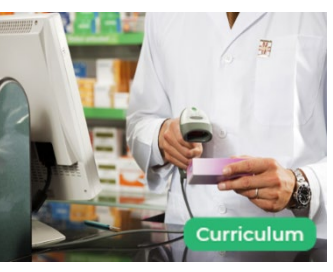

PharmaClik Rx Lite Digital Workflow

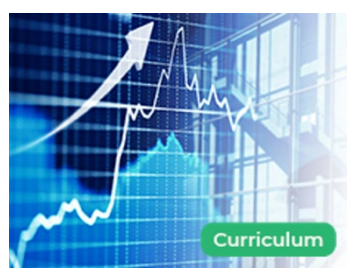

PharmaClik Rx Claim Revenue Optimization

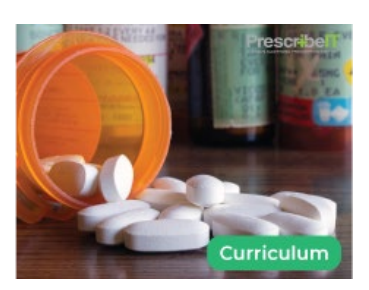

PharmaClik Rx AutoFill Service

# PrescribeIT® and PharmaClik Rx Training

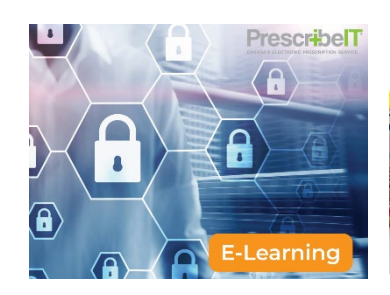

PrescribeIT® Privacy and Security Overview

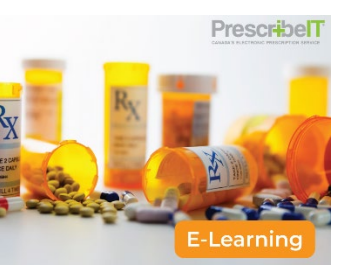

Getting Started with PrescribeIT®

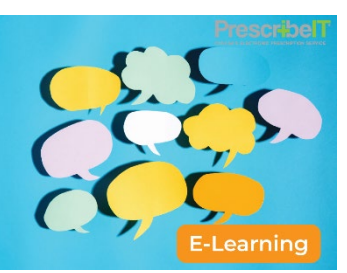

PrescribeIT® Message Manager

3 mins 4 mins 8 mins 12 mins

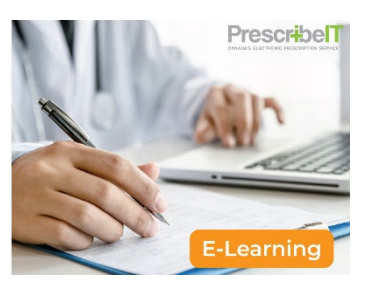

PrescribeIT® The Doctor Folder

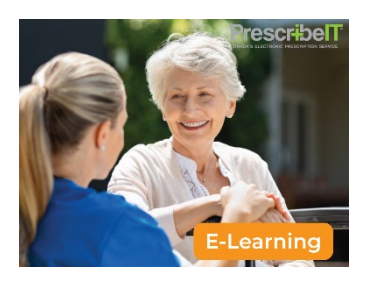

PrescribeIT® The Patient Folder

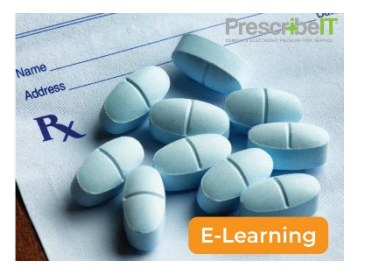

PrescribeIT® Filling e-Prescriptions

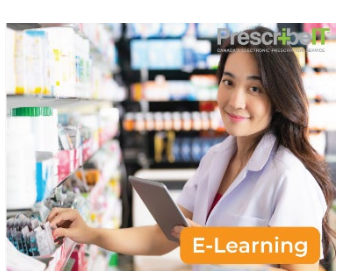

PrescribeIT® Managing e-Prescriptions

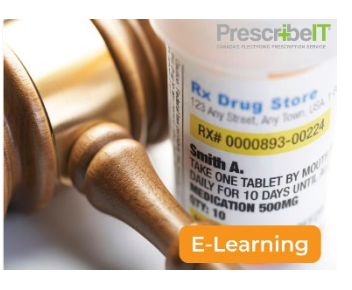

PrescribeIT® Authorization Requests

9 mins 13 mins 13 mins 12 mins 13 mins 9 mins 9 mins

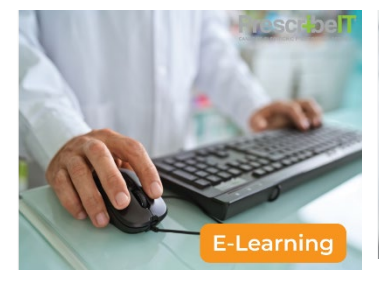

PrescribeIT® Bundled Transactions and Reports

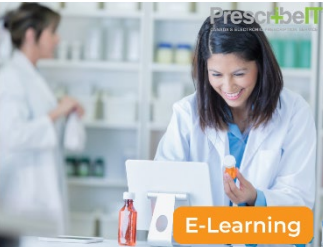

PrescribeIT® Clinician Communication

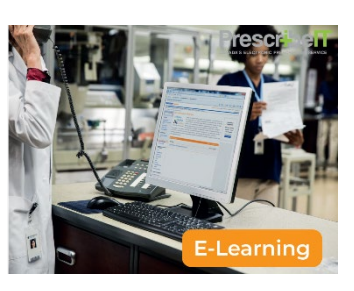

PrescribeIT® Splitting Prescriptions

7 mins 11 mins 11 mins 15 mins 15 mins

# PharmaClik Rx Digital Workflow Demos

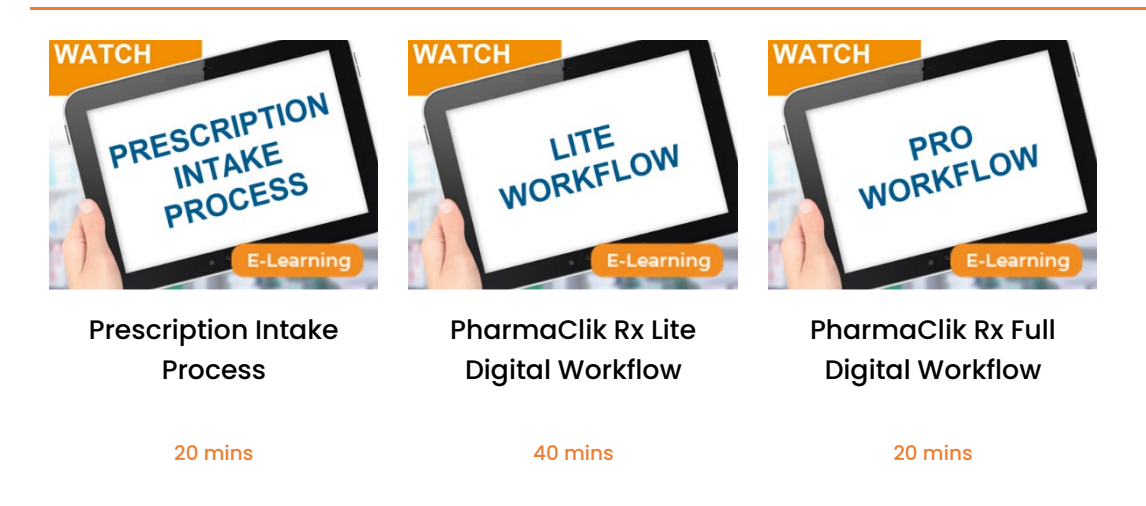

### PTS Videos

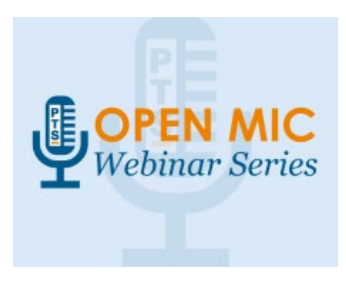

PTS Open Mic Webinar Series

5.5 Hours